**UNIVERSITY OF SOUTHERN DENMARK** 

**Chapter 4**

# **Shared Objects & Mutual Exclusion**

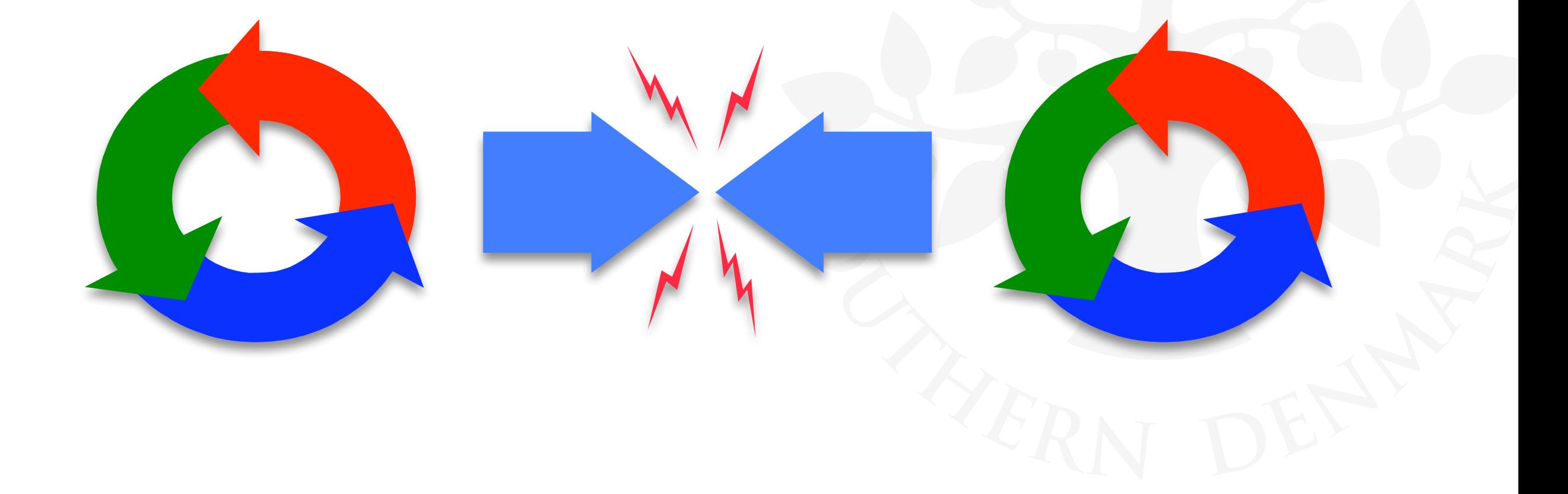

### **Repetition (Finite State Processes; Fsp)**

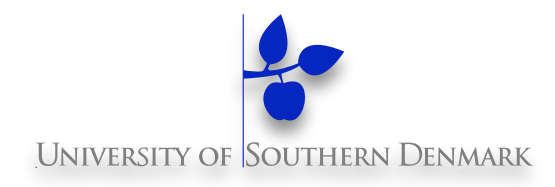

#### **Finite State Processes (FSP) can be defined using:**   $P =$

- $x \rightarrow Q$  // action
- 
- STOP // termination
- $-\mathsf{Q} \mid \mathsf{R}$  // choice
- $-$  when  $(...)$  x -> Q // guard
- 
- 
- 

const  $N = 3$  // constant definitions range  $R = 0.N$  // range definitions set  $S = \{a,b,c\}$  // set definitions

– Q // other process variable in[0] **BUFF** 

 $out[0]$ 

- $-$  ... + {write[0..3]}  $\blacksquare$  // alphabet extension
- $-$  X[i:0..N] =x[N-i] -> P // process & action index
- BUFF(N=3) // process parameter

range  $T = 0.3$  $|BUFF = (in[i:T]-3out[i]-5BUFF)].$ 

**DM519 Concurrent Programming**

# **Repetition (Fsp)**

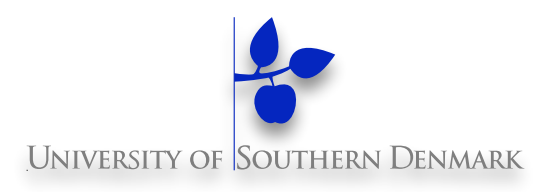

#### **FSP:**

- –P || Q // parallel composition
- a:P // process labelling (1 process/prefix)
- $-\{...\}$ ::P // process sharing (1 process w/all prefixes)
- $-P / {x/y}$  // action relabelling
- $-P \setminus \{...\}$  // hiding
- 
- $-P$   $@$  {...} // keeping (hide complement)

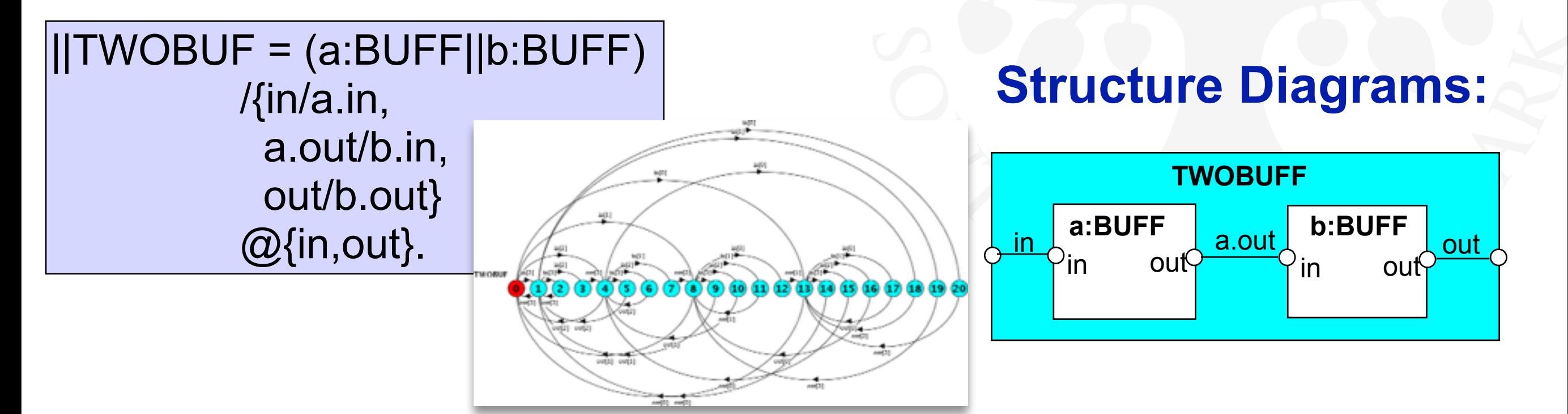

#### **Structure Diagrams - Resource Sharing**

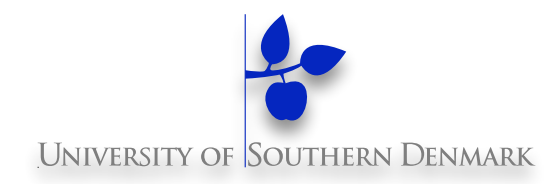

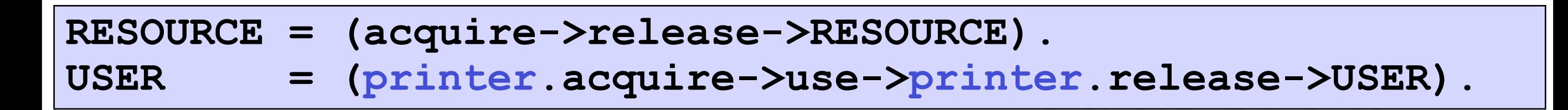

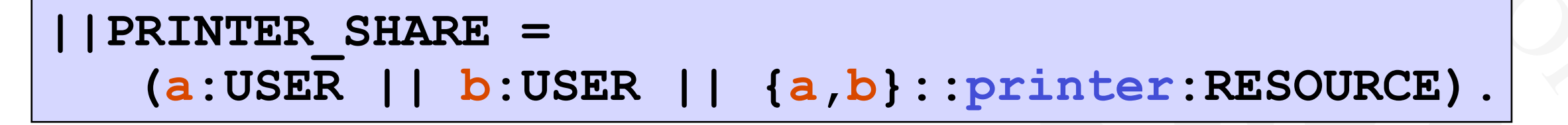

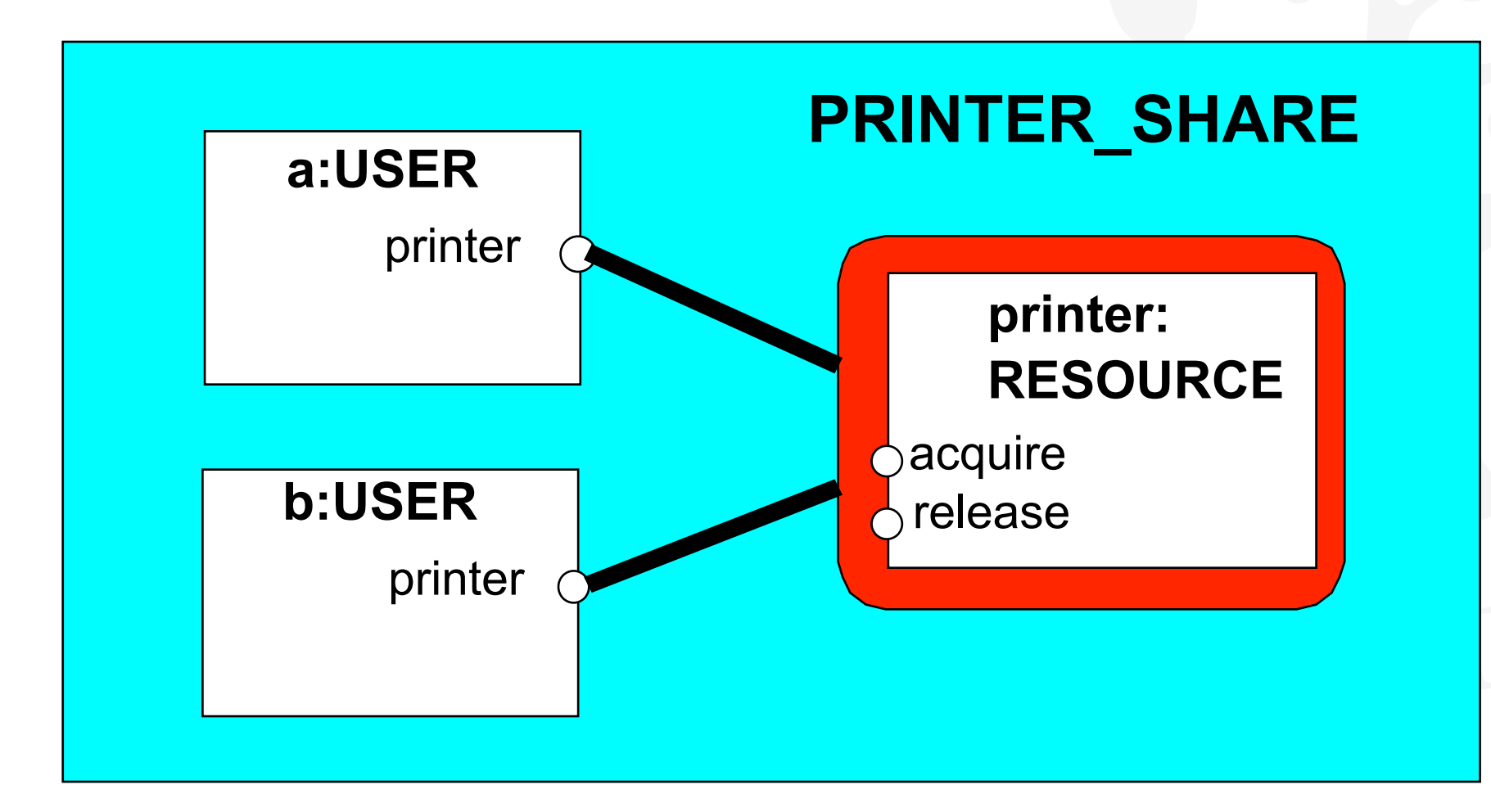

#### **How To Create The Parallel Composed Lts**

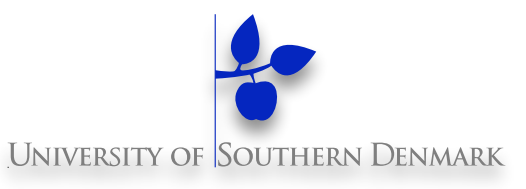

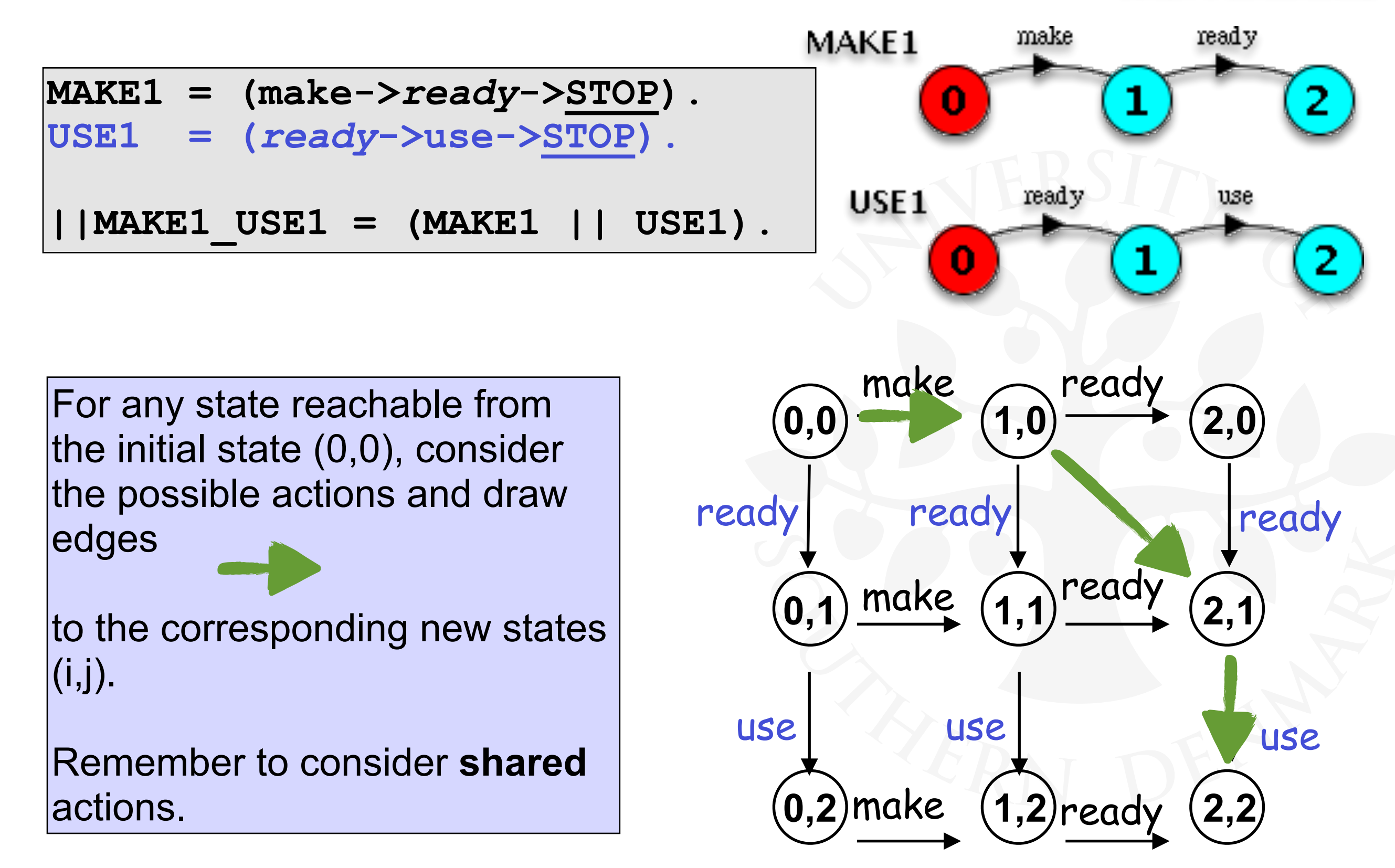

#### **How To Create The Parallel Composed Lts**

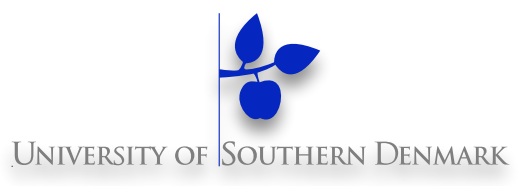

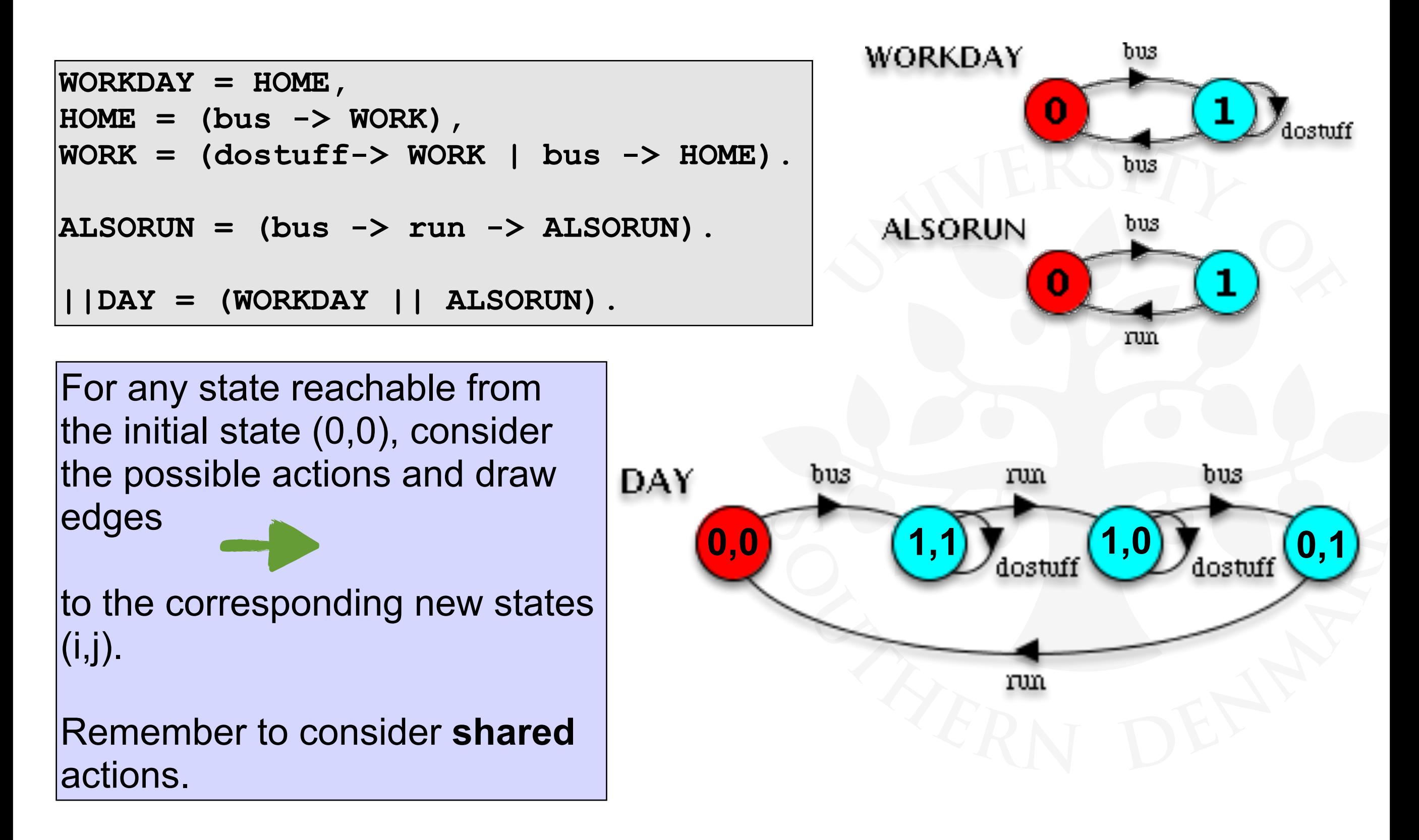

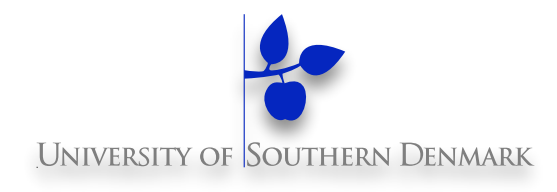

#### **Chapter 4: Shared Objects & Mutual Exclusion**

Concepts:

- l**Process interference**
- l**Mutual exclusion**

**Models:** 

- l**Model-checking for interference**
- $\bullet$  **Modelling mutual exclusion**

◆Practice:

- **Thread interference in shared objects in Java**
- l**Mutual exclusion in Java**

 $\bullet$  **Synchronised** objects, methods, and statements

**DM519 Concurrent Programming**

### **4.1 Interference**

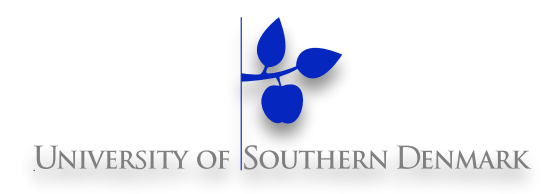

#### **The "Ornamental Garden Problem ":**

People enter an ornamental garden through either of two turnstiles. Management wishes to know how many are in the garden at any time. (Nobody can exit).

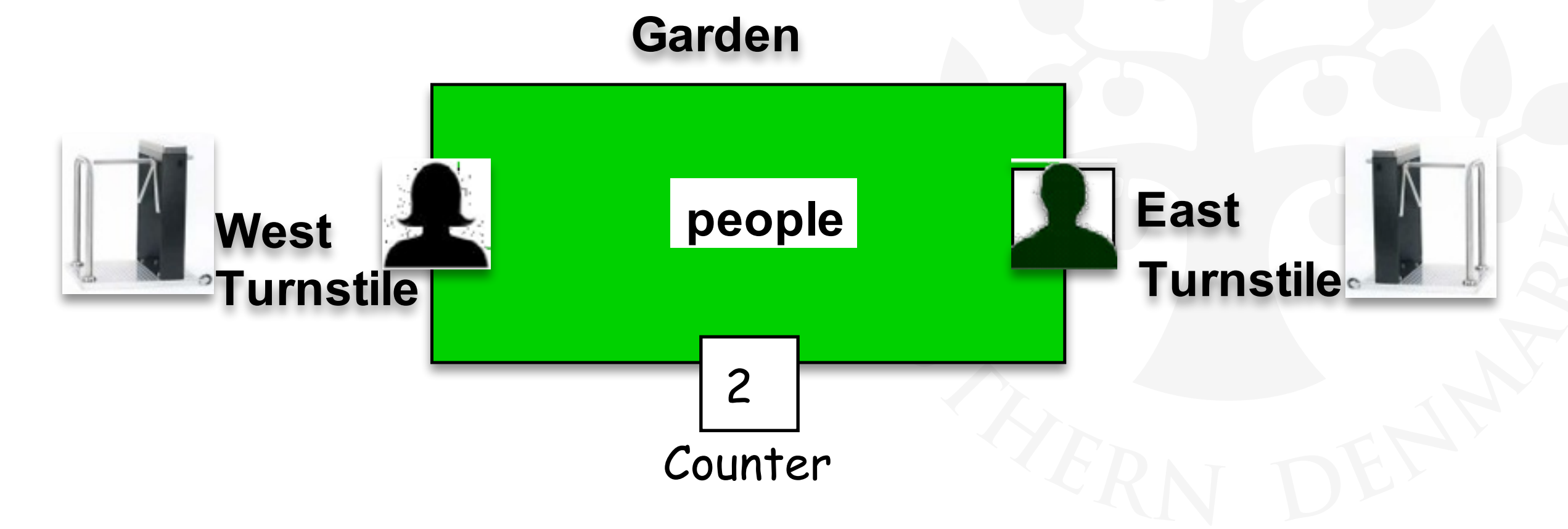

# **4.1 Ornamental Garden Problem (Cont'd)**

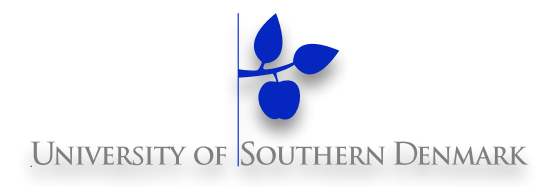

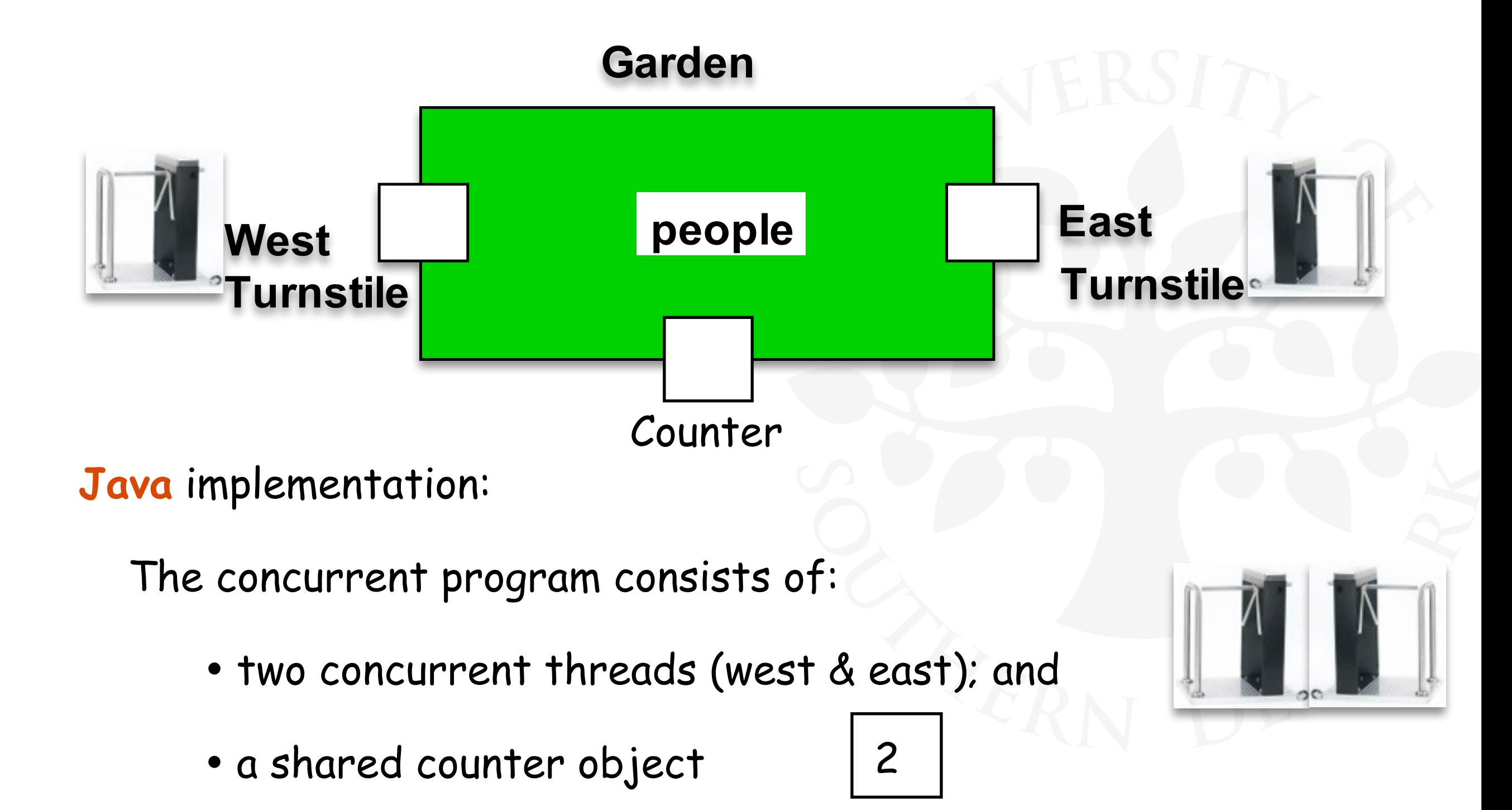

### **Class Diagram**

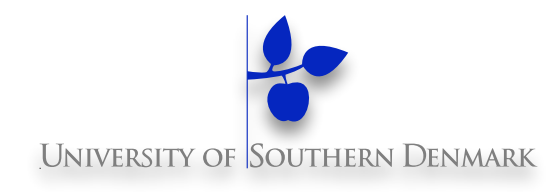

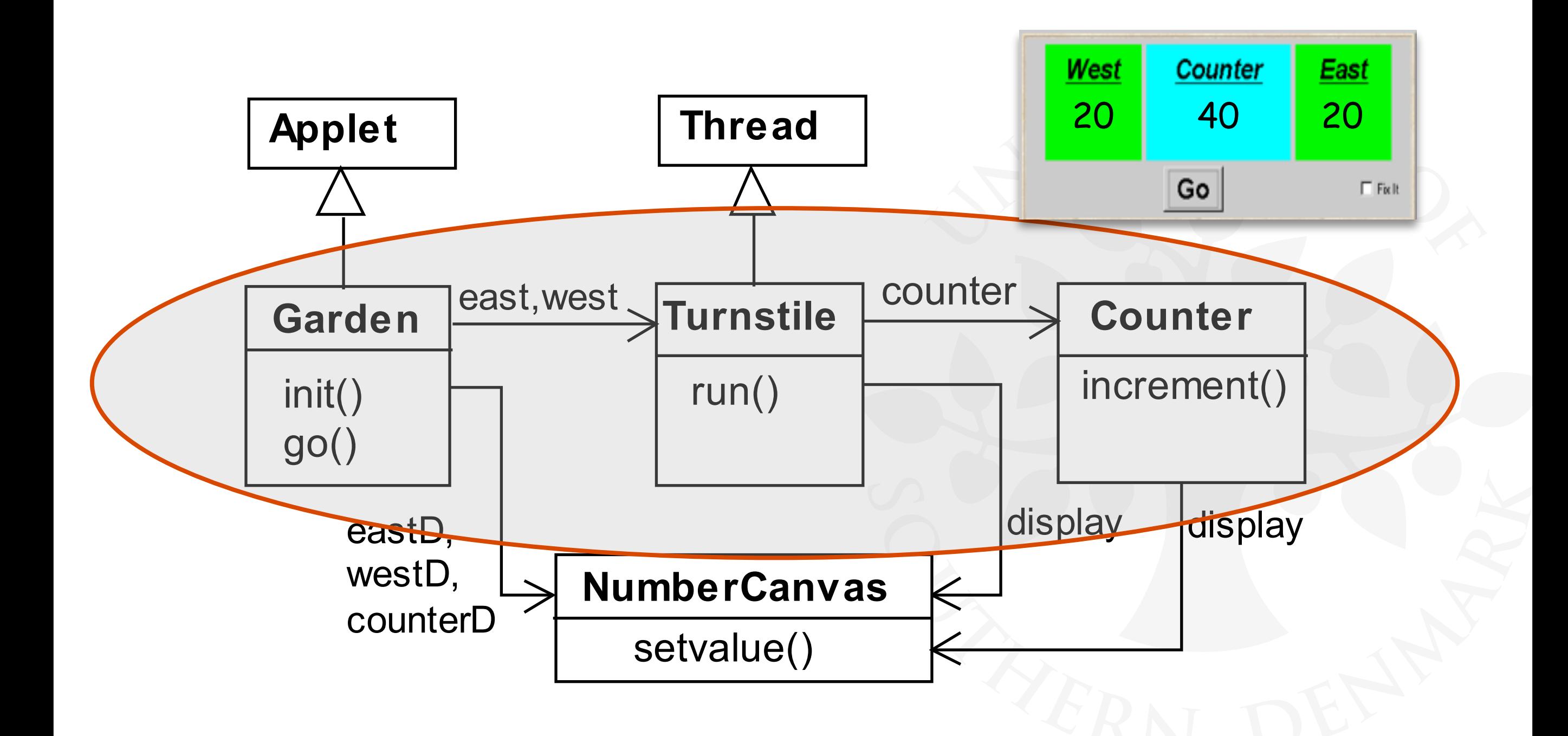

### **Ornamental Garden Program**

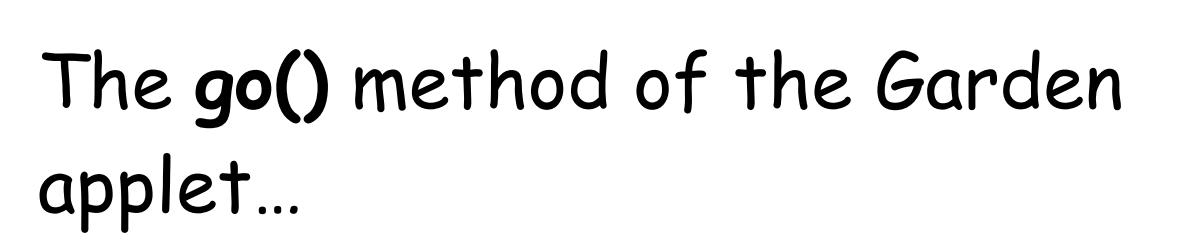

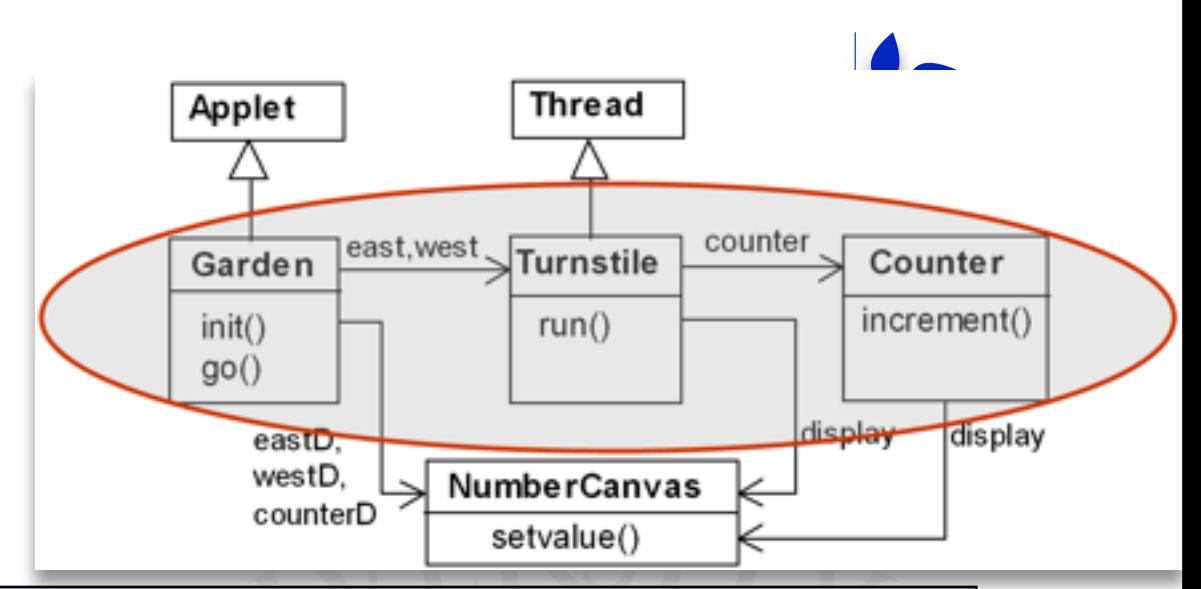

```
class Garden extends Applet { 
     NumberCanvas counterD, westD, eastD; 
     Turnstile east, west; 
... ... .
     private void go() { 
         counter = new Counter(counterD); 
         west = new Turnstile(westD,counter); 
         east = new Turnstile(eastD,counter); 
         west.start(); 
         east.start(); 
 } 
}
```
…creates the shared **Counter** object & the **Turnstile** threads.

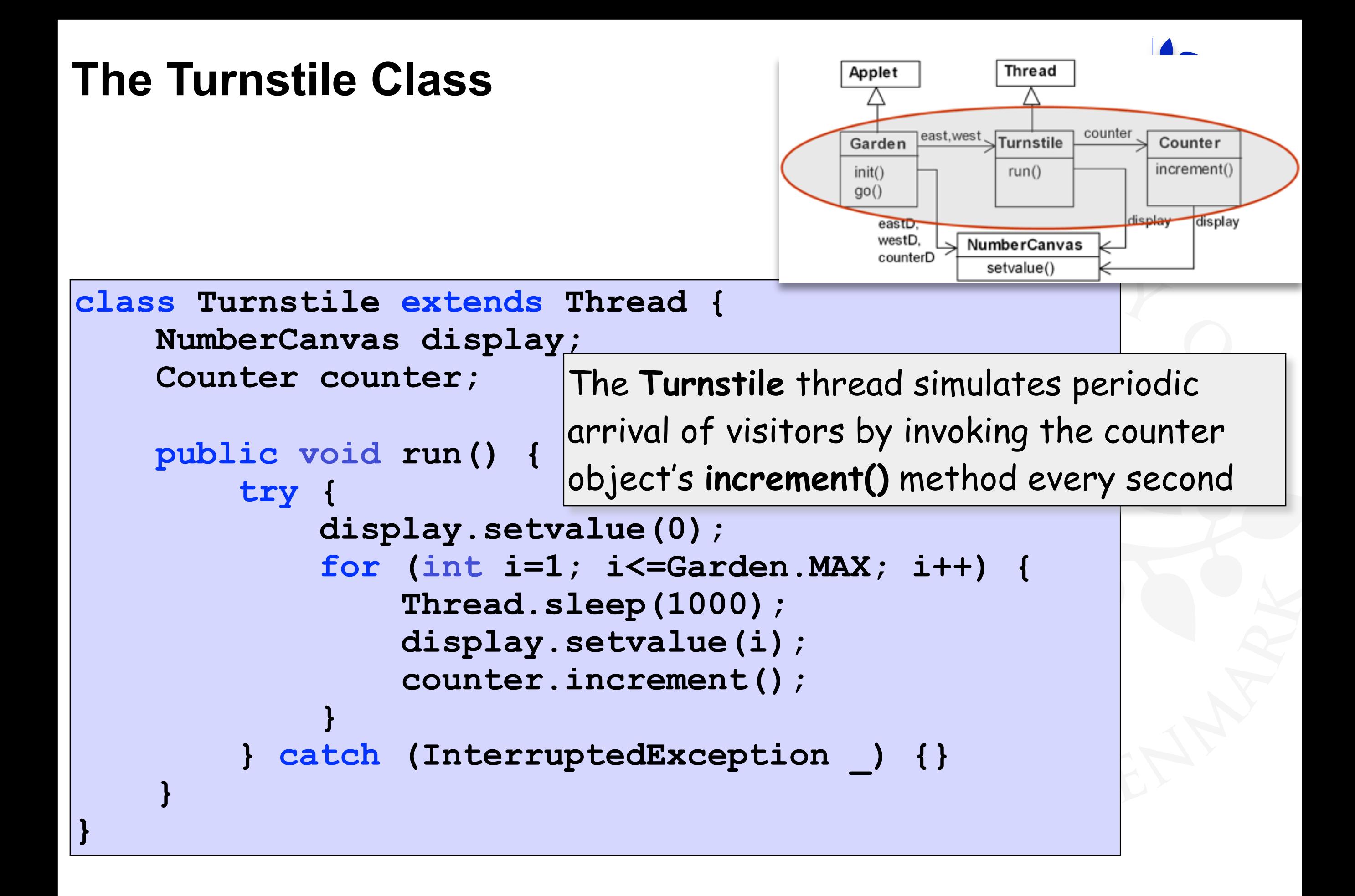

## **The** *Shared* **Counter Class**

The **increment()** method of the Counter class increments its internal value and updates the display.

```
class Counter { 
     int value; 
     NumberCanvas display; 
     void increment() { 
         value = value + 1; 
          display.setvalue(value); 
 } 
}
```
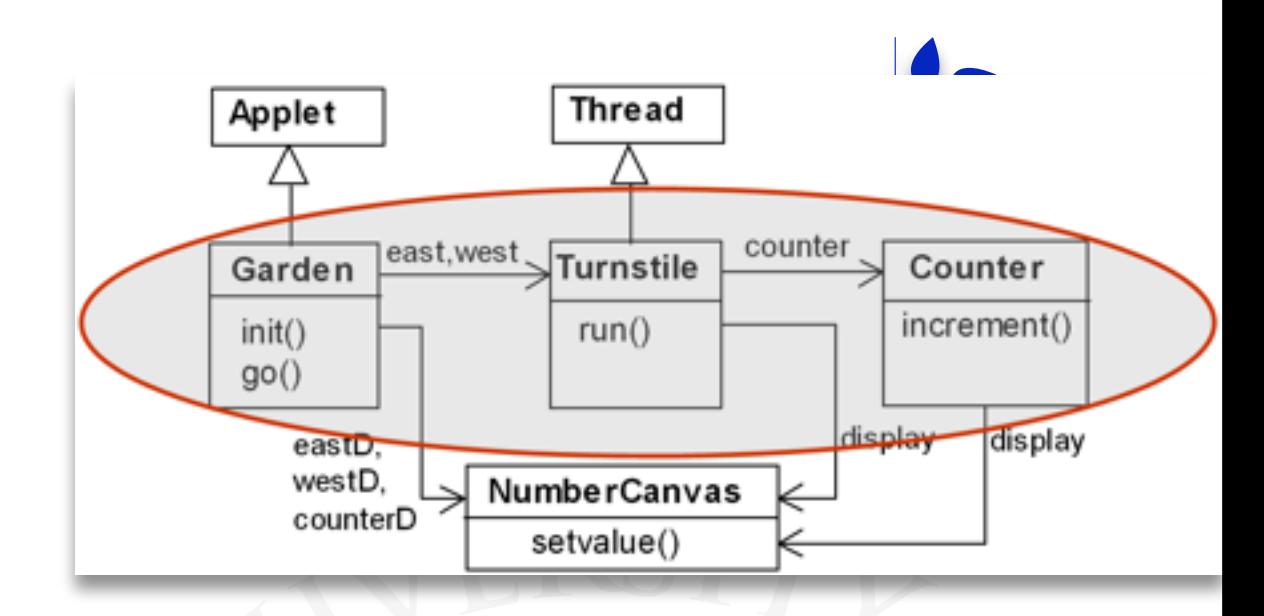

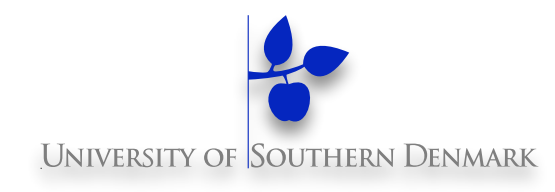

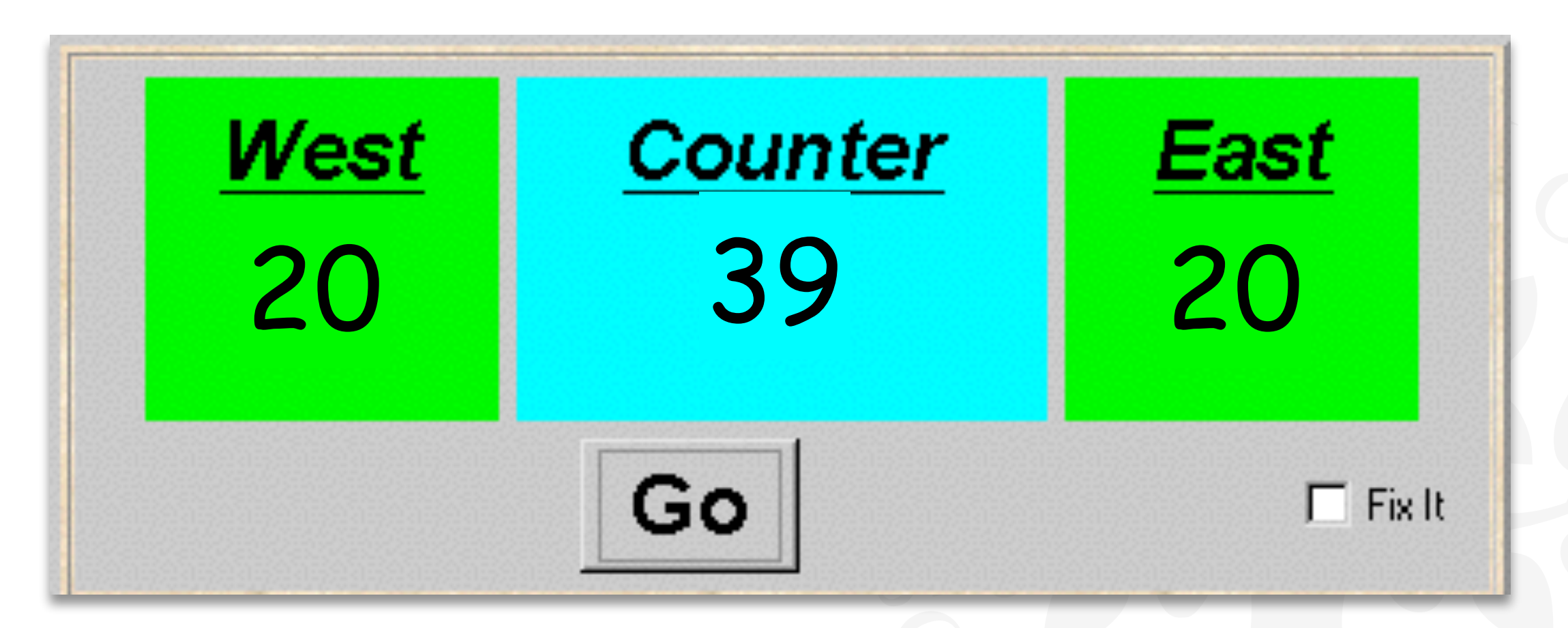

After the East and West turnstile threads each have incremented the counter **20 times**, the garden people counter is **not always the sum of the counts** displayed.

#### **Why?**

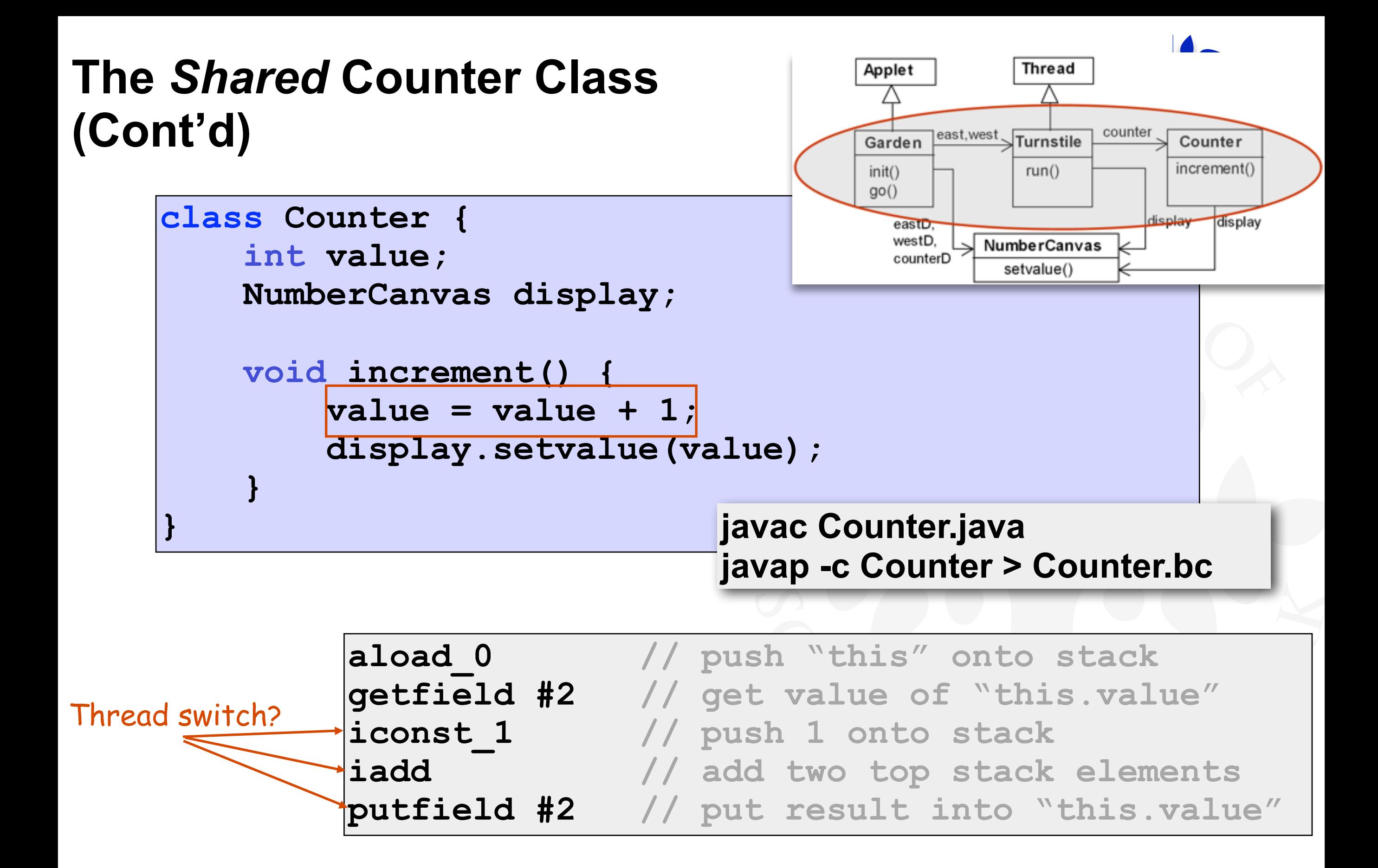

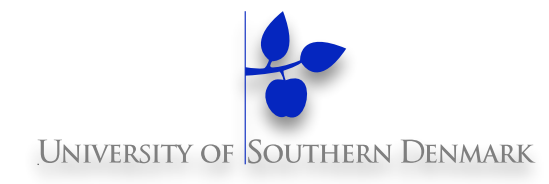

Java method activation is **not atomic**!

Thus, threads **east** and **west** may be executing the code for the increment method at the same time.

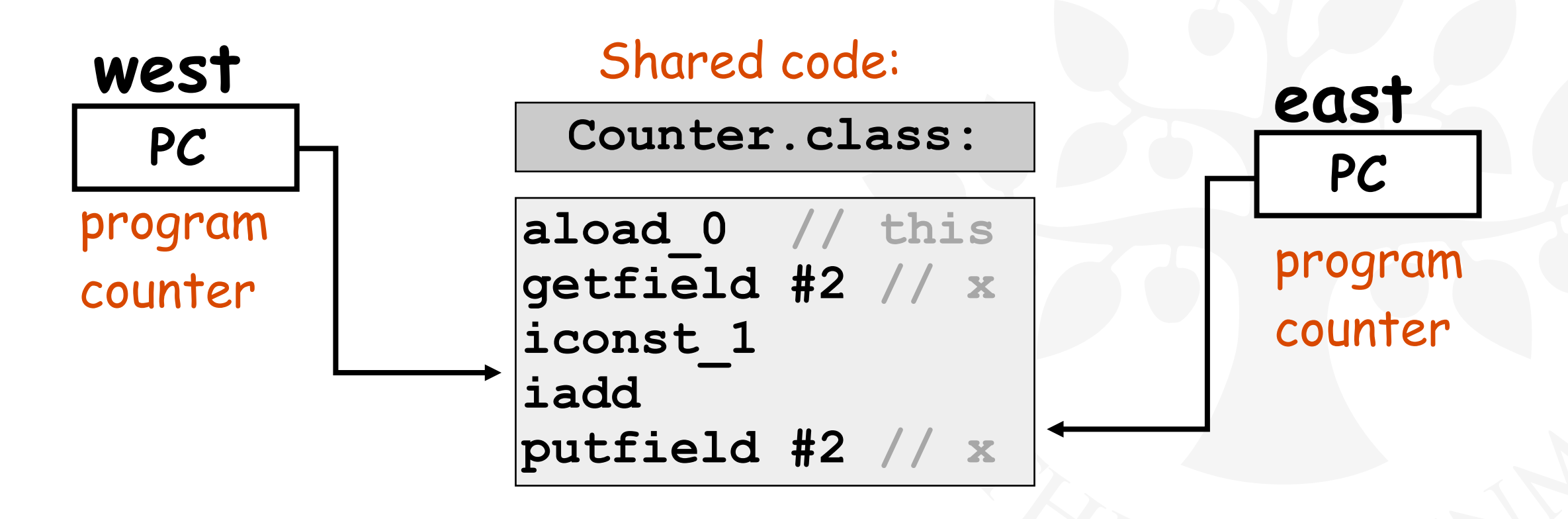

**Pedagogification; The Counter Class (Cont'd)**

```
class Counter { 
     void increment() { 
        value = value + 1;
         display.setvalue(value); 
 } 
}
```
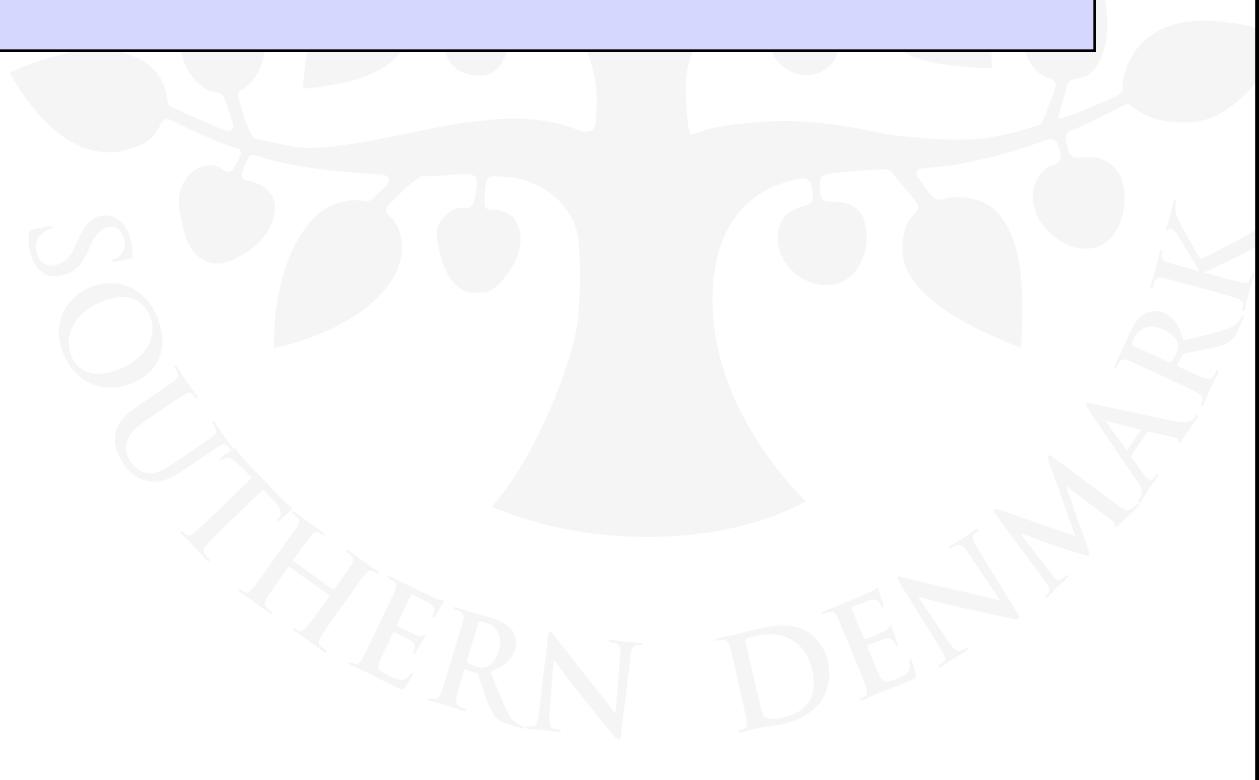

#### **Pedagogification; The Counter Class (Cont'd)**

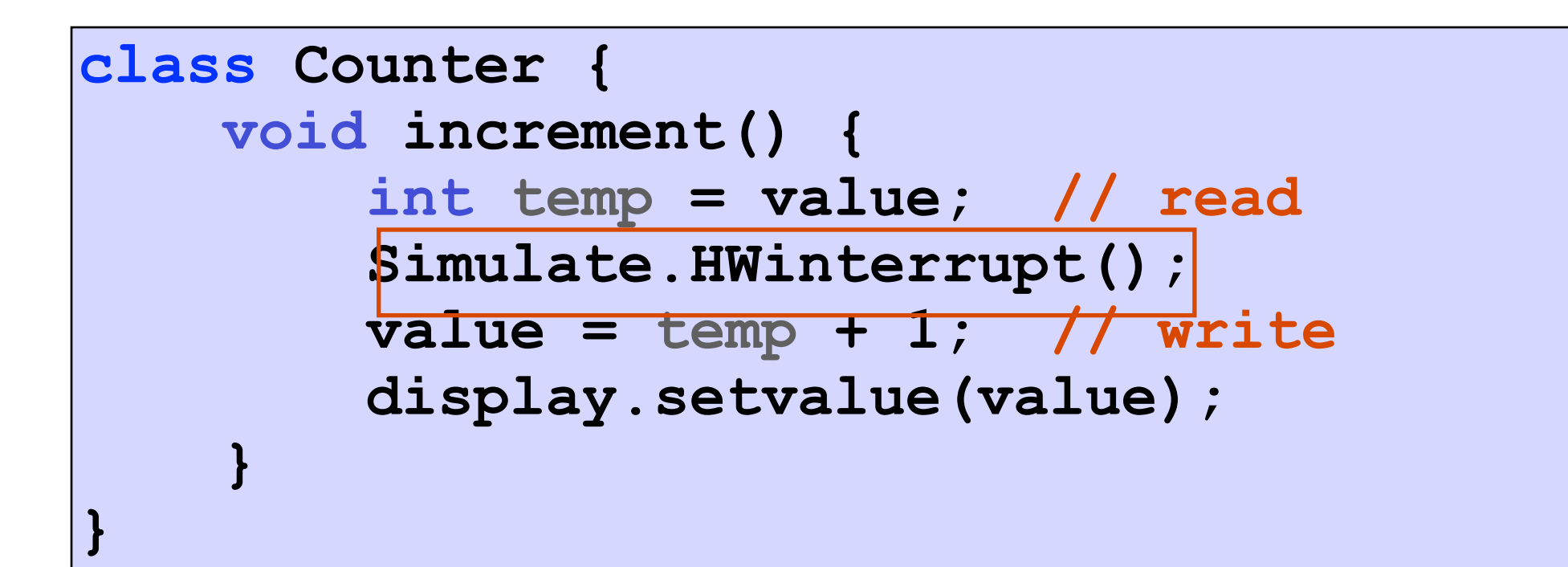

The **counter** simulates a hardware interrupt during an **increment()**, between reading and writing to the shared counter **value**.

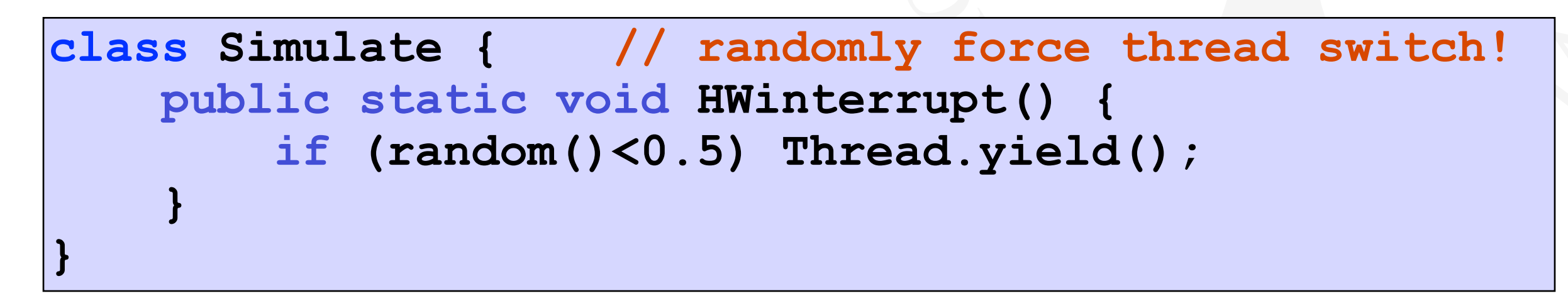

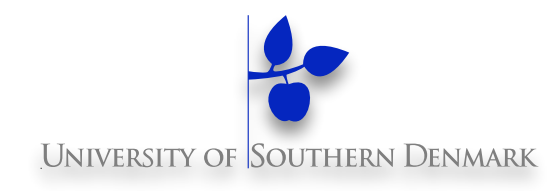

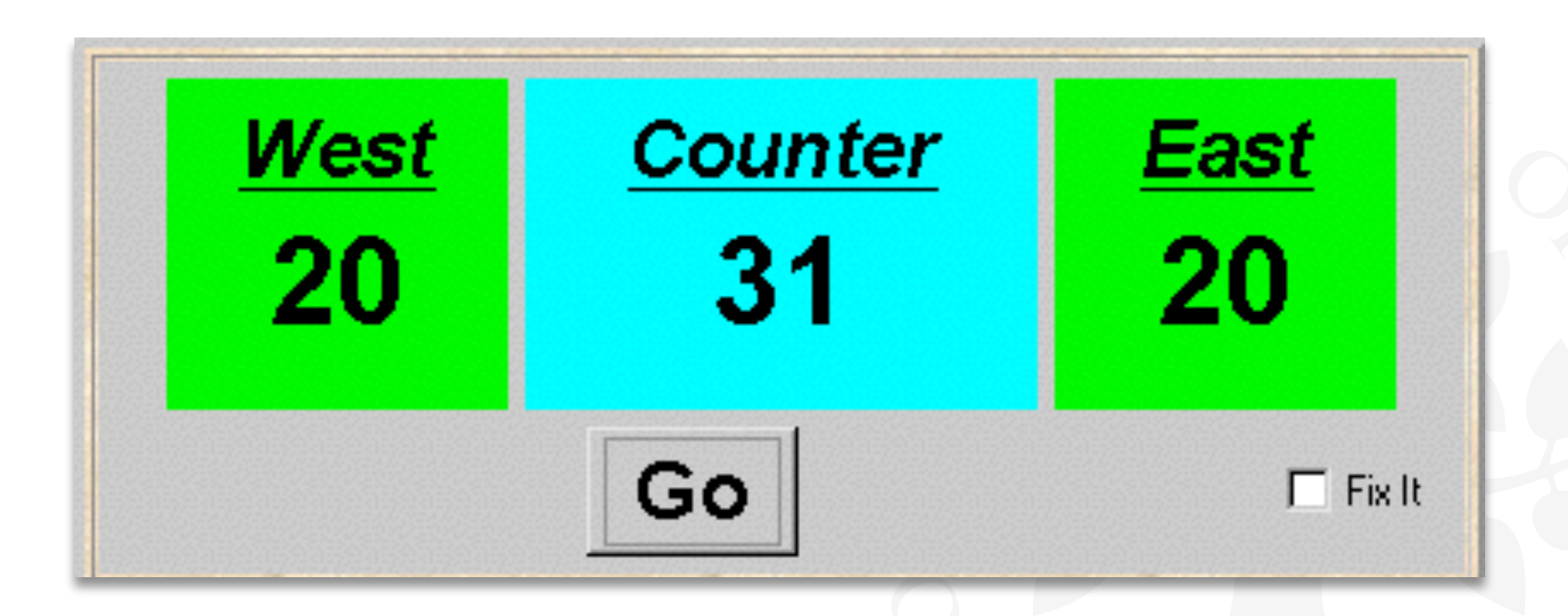

Now the erroneous behaviour occurs almost all the time!

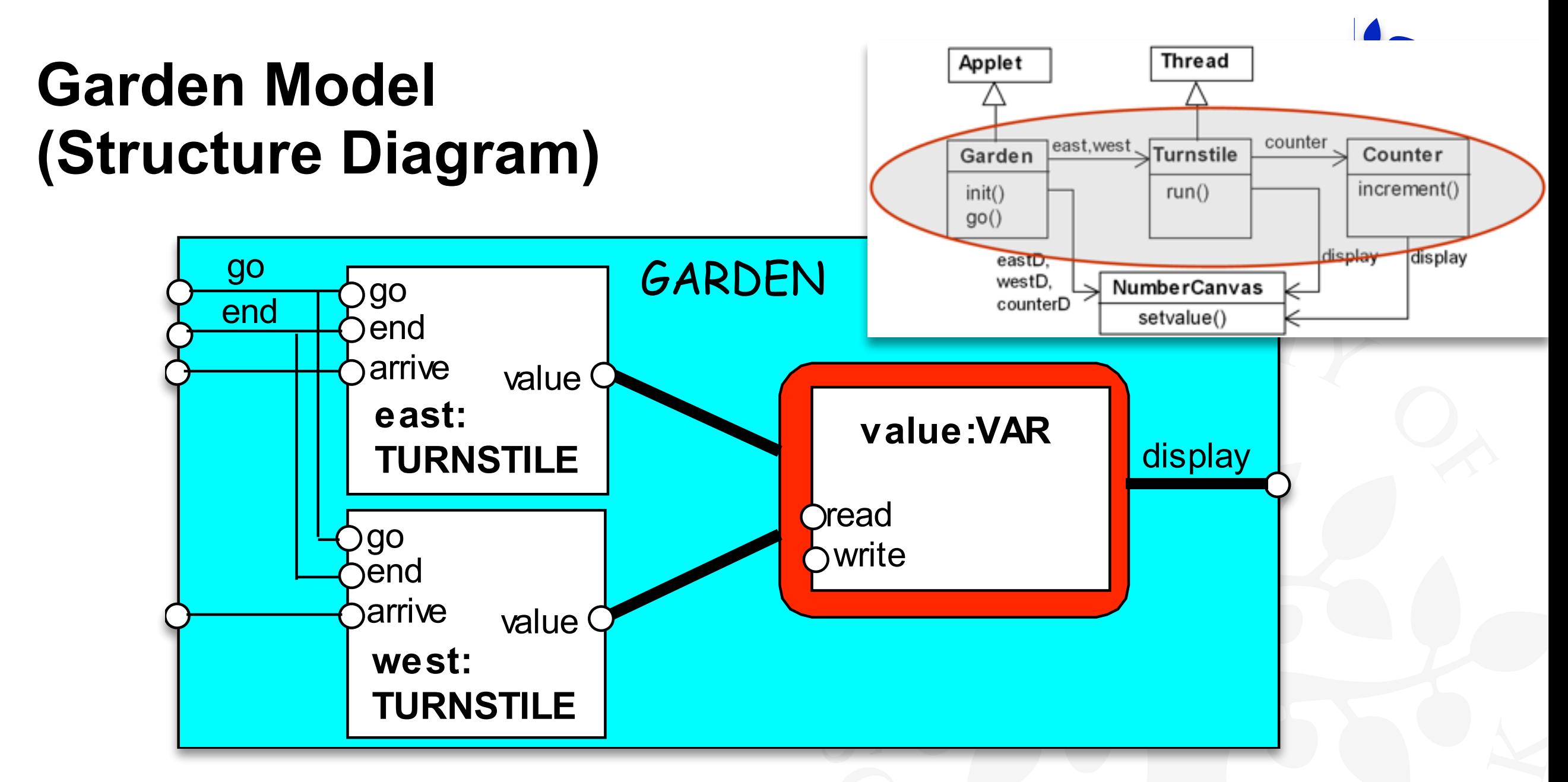

#### **VAR:**

models read and write access to the shared counter **value.** 

#### **TURNSTILE:**

Increment is modelled inside TURNSTILE, since Java method activation is not atomic (i.e., thread objects **east** and **west** may interleave their **read** and **write** actions**)**.

**DM519 Concurrent Programming**

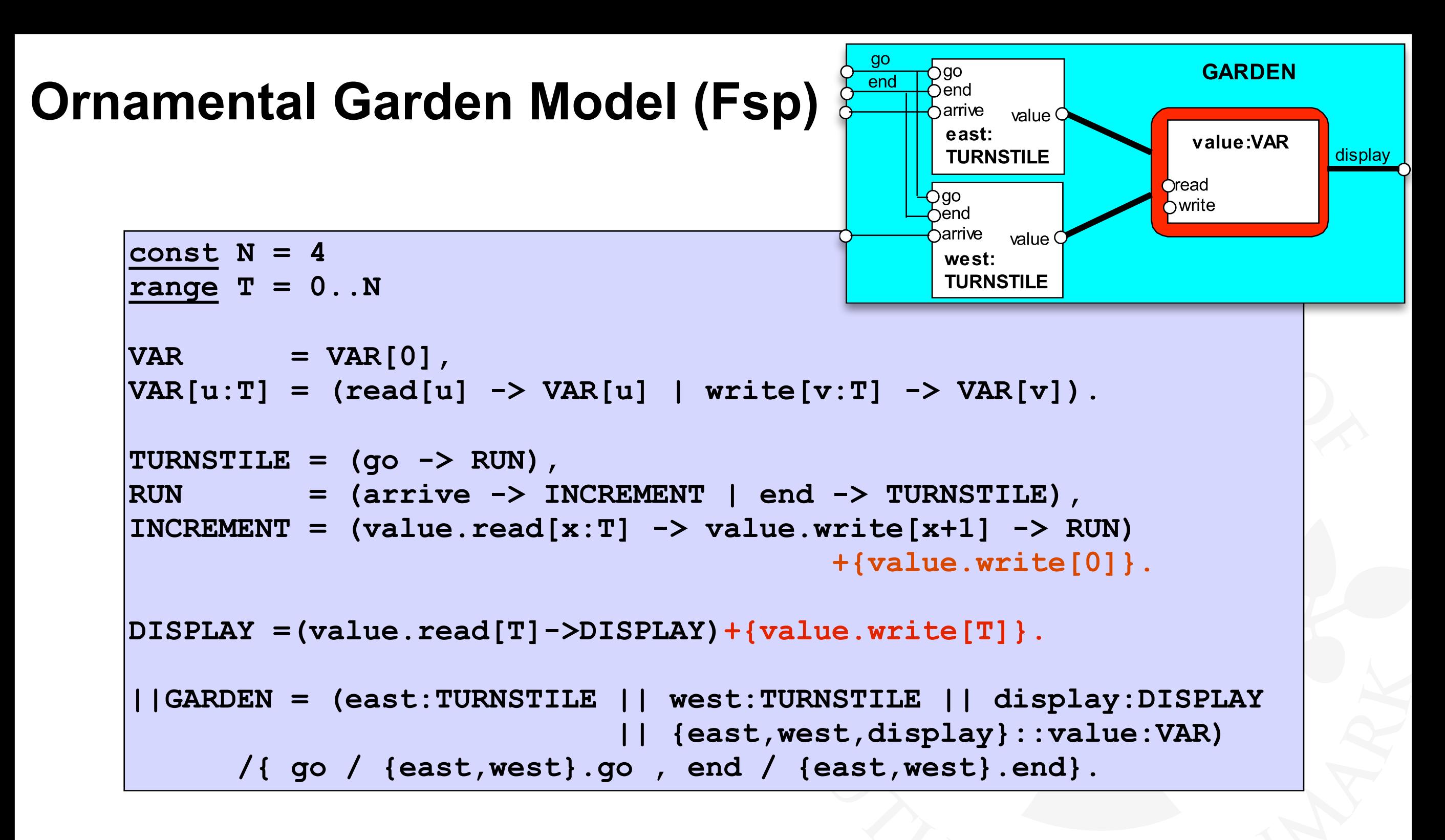

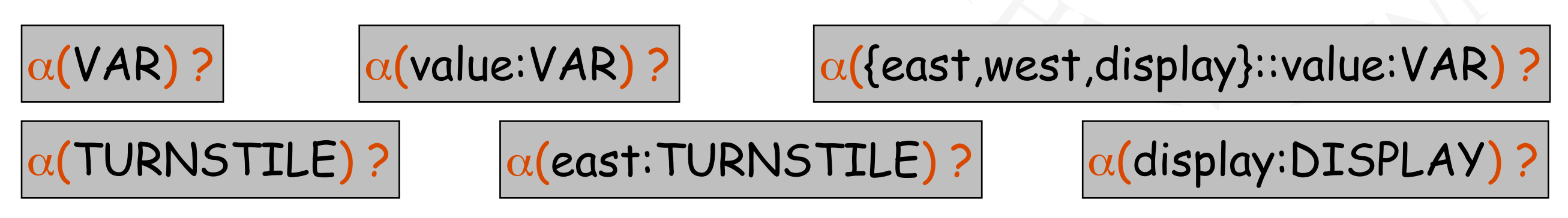

#### **DM519 Concurrent Programming**

# **Checking For Errors - Animation**

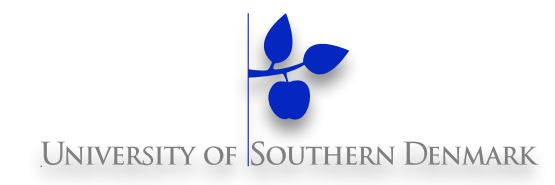

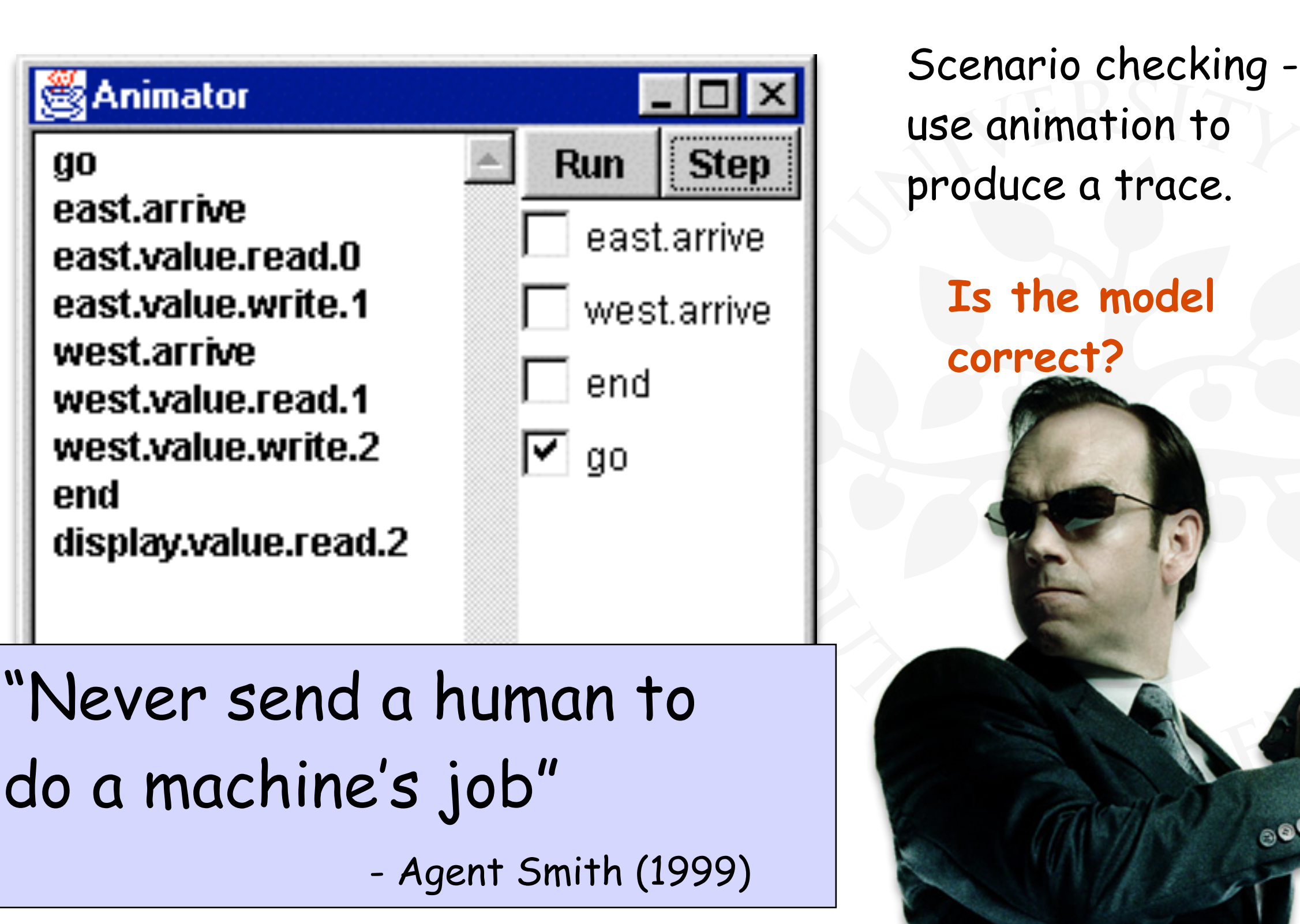

**DM519 Concurrent Programming**

 $e^{\mathbf{0}}$ 

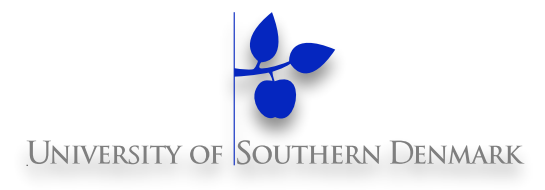

#### **Checking For Errors - Compose With Error Detector**

Exhaustive checking - compose the model with a TEST process which sums the arrivals and checks against the display value:

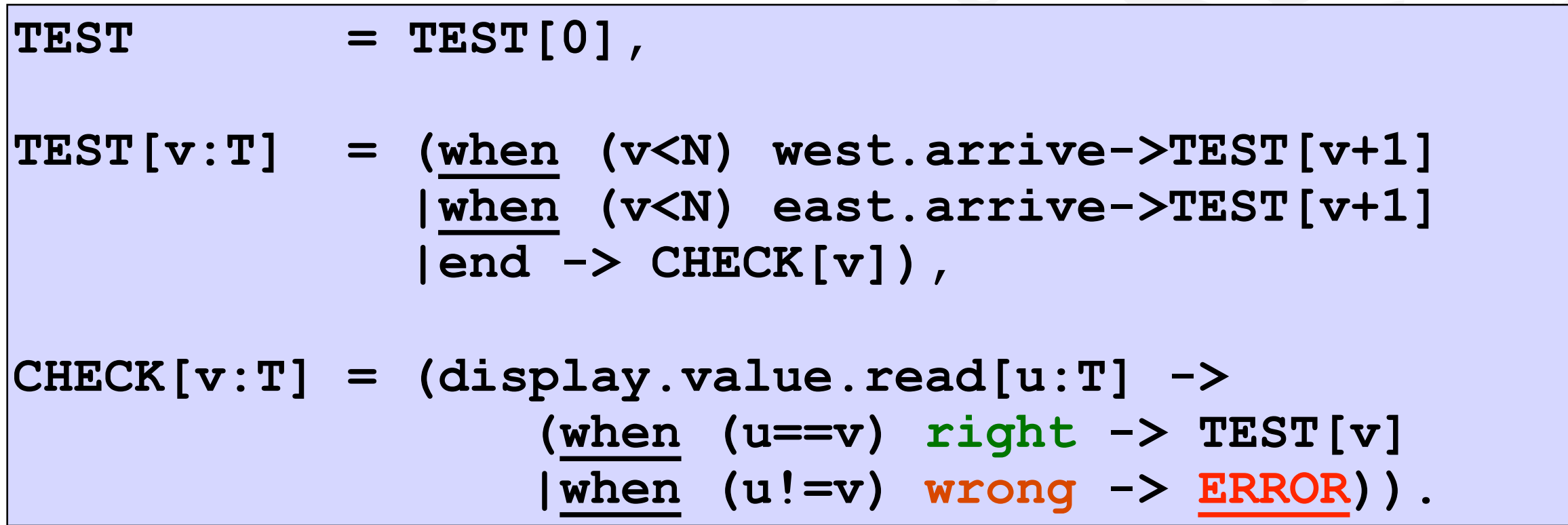

#### **Checking For Errors - Exhaustive Analysis**

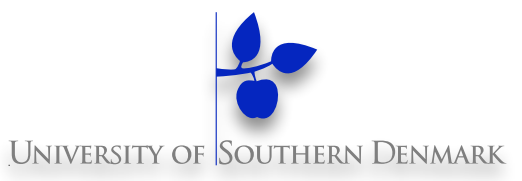

**||TESTGARDEN = (GARDEN || TEST).**

Use **LTSA** to perform an exhaustive search for **ERROR**:

```
Trace to property violation in TEST: 
        go 
        east.arrive 
        east.value.read.0 
        west.arrive 
        west.value.read.0 
        east.value.write.1 
        west.value.write.1 
        end 
        display.value.read.1 
wrong
                                LTSA produces 
                                the shortest 
                                path to reach 
                                the ERROR state.
```
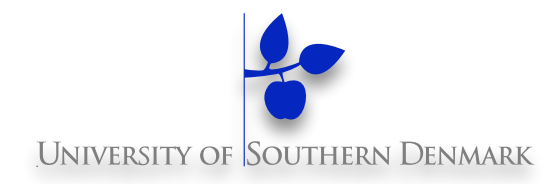

Destructive update, caused by the arbitrary interleaving of read and write actions, is termed **interference**.

Interference bugs are **extremely difficult** to locate.

The general solution is:

• Give methods mutually exclusive access to shared objects.

Mutual exclusion can be modelled as atomic actions.

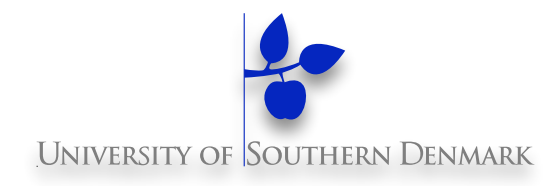

Concurrent activations of a method in Java can be made mutually exclusive by prefixing the method with the keyword **synchronized**.

We correct the **Counter** class by deriving a class from it and making its increment method synchronized:

```
class SynchronizedCounter extends Counter { 
     SynchronizedCounter(NumberCanvas n) { 
         super(n); 
 } 
     synchronized void increment() { 
         super.increment(); 
 } 
}
```
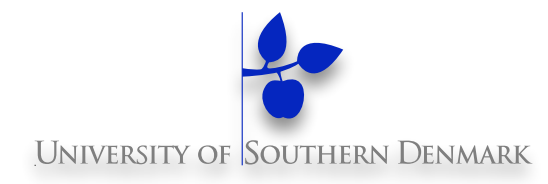

If the **fixit** checkbox is ticked, the **go()** method creates a **SynchronizedCounter**:

```
class Garden extends Applet { 
     private void go() { 
         if (!fixit.getState()) 
              counter = new Counter(counterD); 
         else 
              counter = new SynchCounter(counterD); 
         west = new Turnstile(westD,counter); 
         east = new Turnstile(eastD,counter); 
         west.start(); 
         east.start(); 
 } 
}
```
### **Mutual Exclusion - The Ornamental Garden**

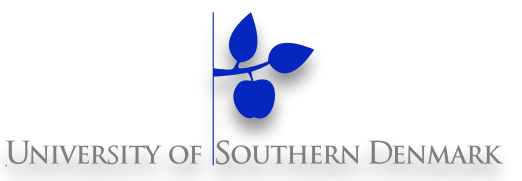

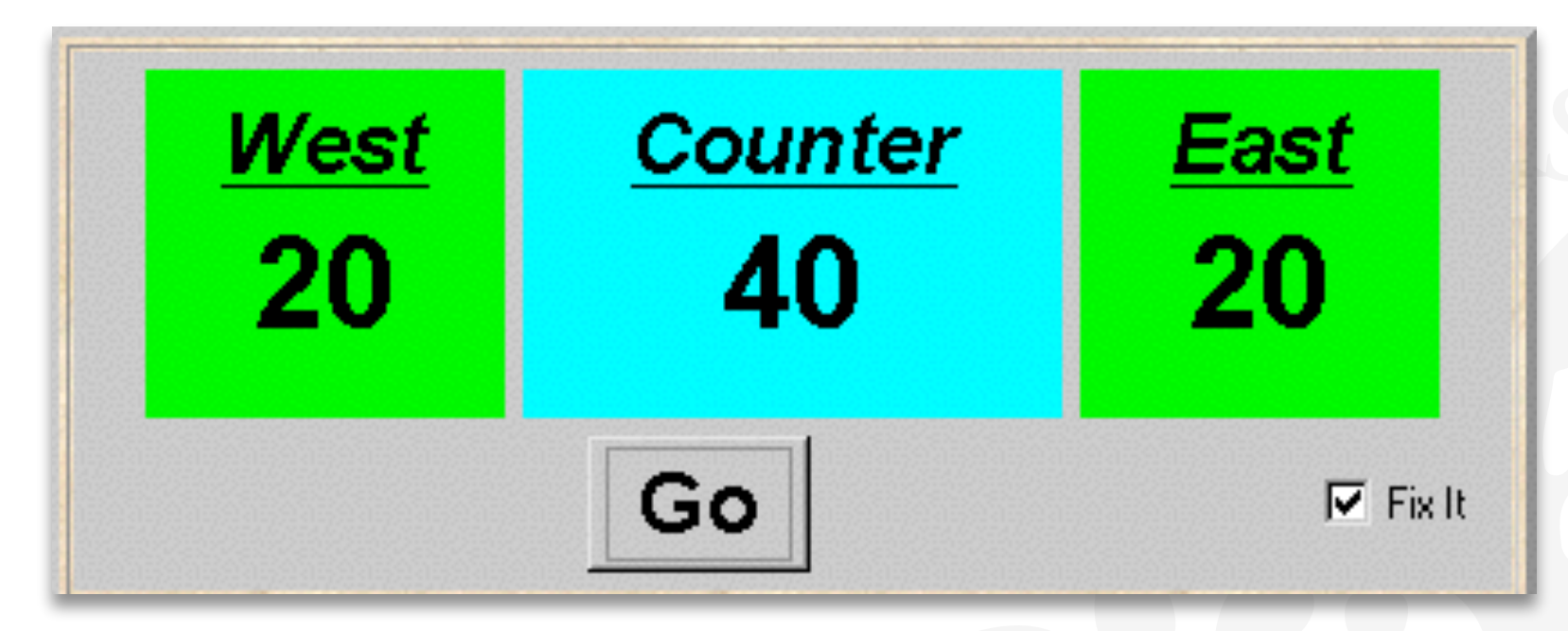

**Java associates a lock with every object.** 

The Java compiler inserts code to:

- acquire the lock before executing a synchronized method
- release the lock after the synchronized method returns.

Concurrent threads are blocked until the lock is released.

#### **Java Synchronized Statement**

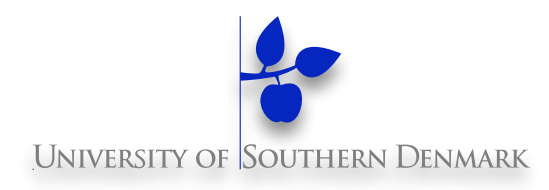

```
Synchronized methods:
```

```
synchronized void increment() { 
     super.increment(); 
} 
synchronized void decrement() { 
     super.decrement(); 
}
```
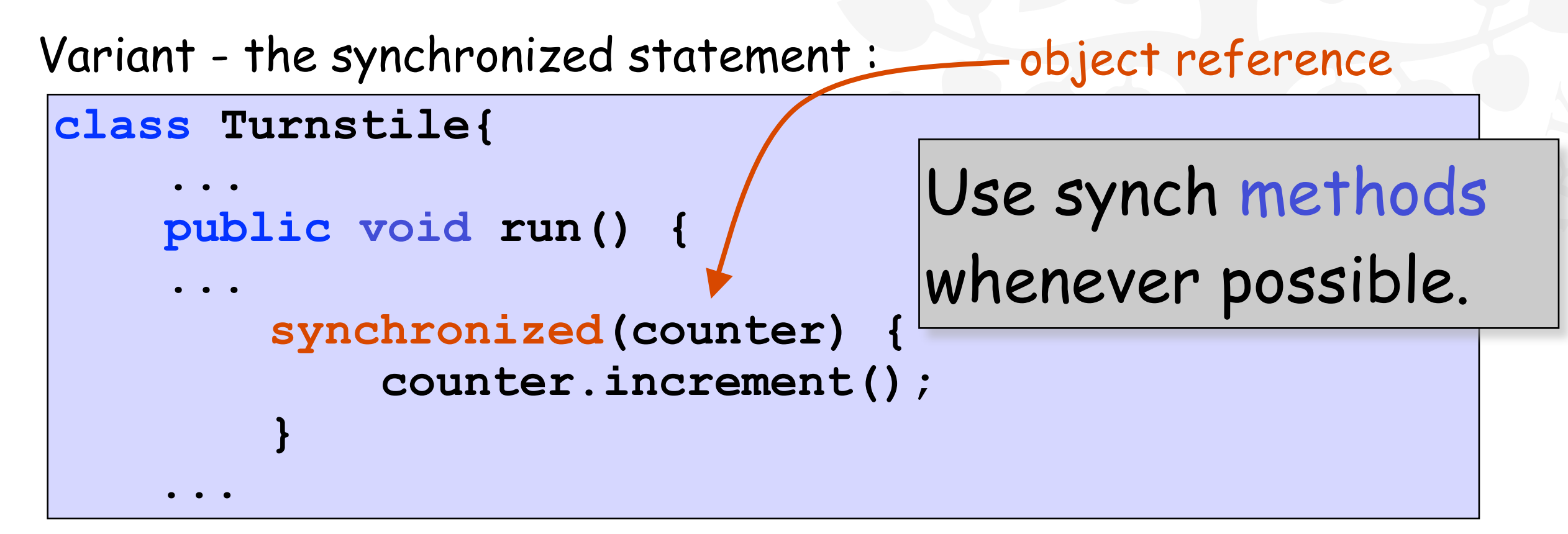

#### **Java -> Java Bytecode**

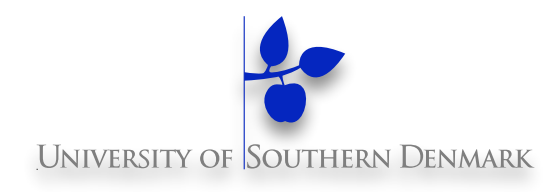

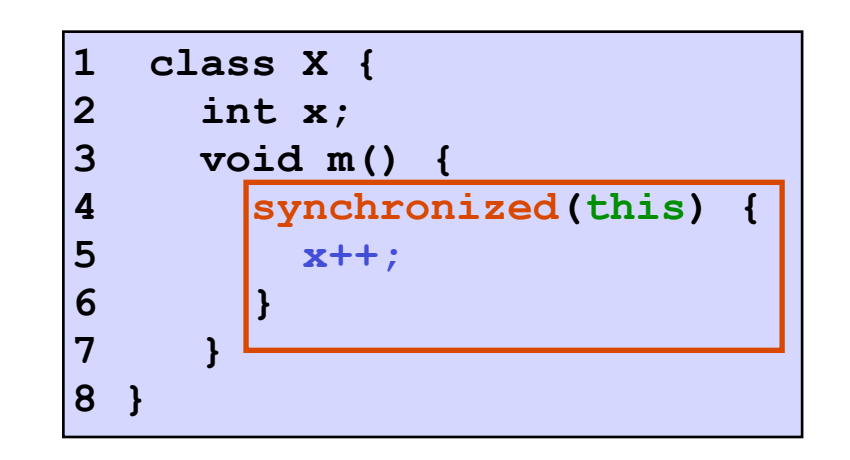

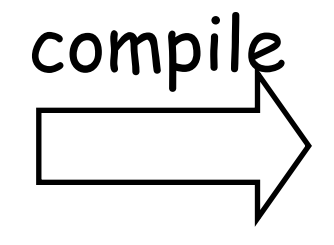

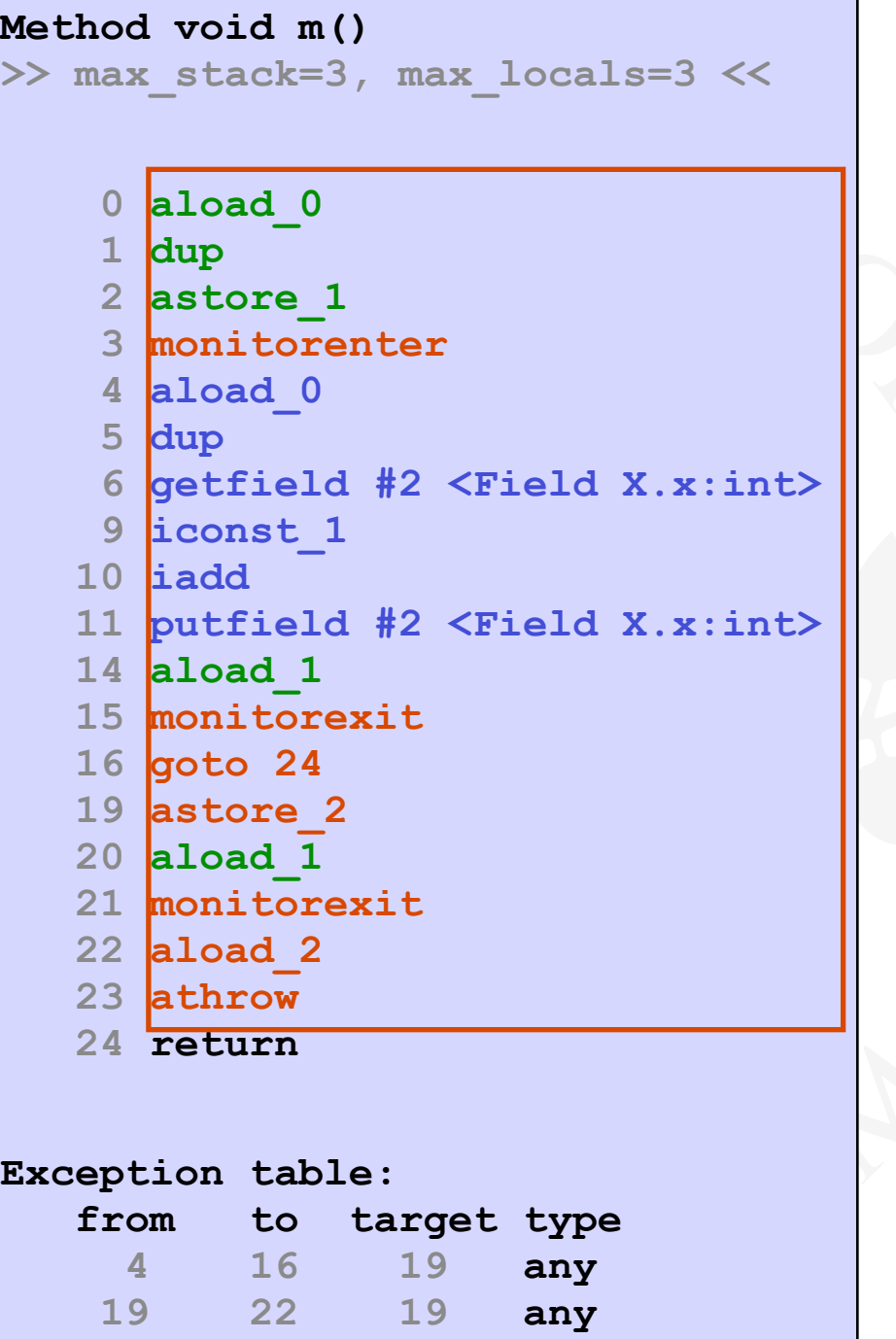

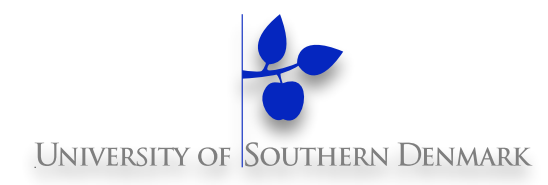

**||GARDEN = (east:TURNSTILE || west:TURNSTILE || {east,west,display}::value:LOCKVAR)**

Define a mutual exclusion LOCK process:

 $LOCK = (acq \rightarrow rel \rightarrow LOCK)$ .

…and compose it with the shared VAR in the Garden:

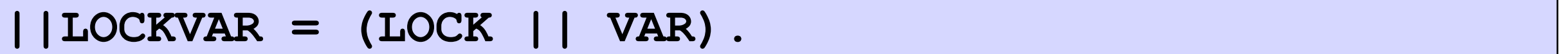

Modify **TURNSTILE** to acquire and release the lock:

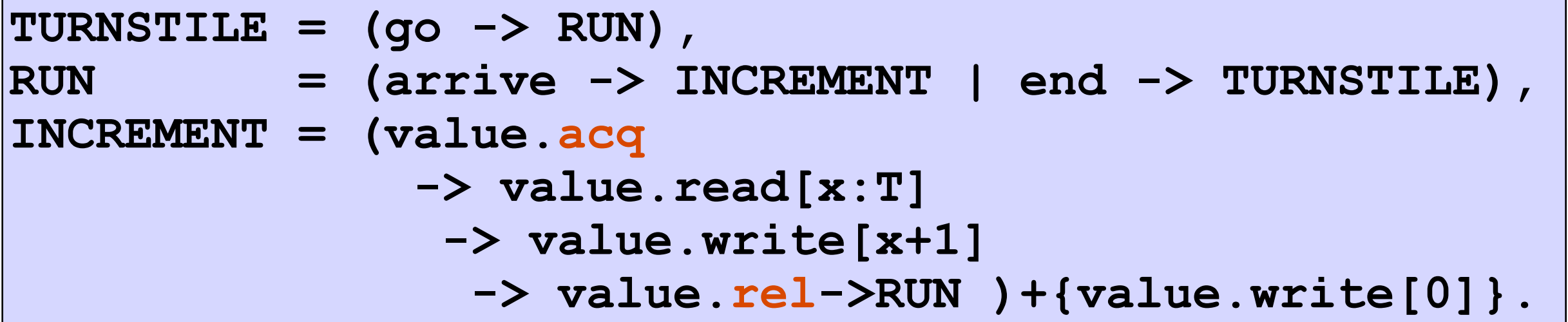

#### **Revised Ornamental Garden Model - Checking For Errors**

A sample trace:

#### **go**

 **east.arrive east.value.acq east.value.read.0 east.value.write.1 east.value.rel west.arrive west.value.acq west.value.read.1 west.value.write.2**  west.value.rel  **end display.value.read.2 right**

Use **LTSA** to perform an exhaustive check: "is TEST satisfied"?

### **Counter: Abstraction Using Action Hiding**

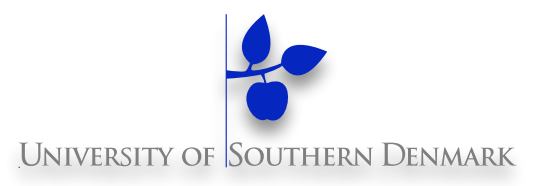

```
We can abstract the details by hiding.
                           For SynchronizedCounter we hide 
                           read, write, acquire, release
                           actions. 
const N = 4 
range T = 0..N 
VAR = VAR[0], 
VAR[u:T] = ( read[u]->VAR[u] 
             | write[v:T]->VAR[v]). 
LOCK = (acquire->release->LOCK). 
INCREMENT = (acquire->read[x:T] 
                  -> write[x+1] 
                  -> release->increment->INCREMENT) 
                       +{read[T],write[T]}. 
||COUNTER = (INCREMENT||LOCK||VAR)@{increment}.
```
## **Counter: Abstraction Using Action Hiding**

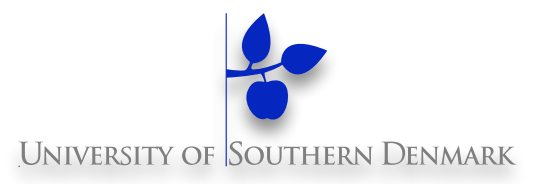

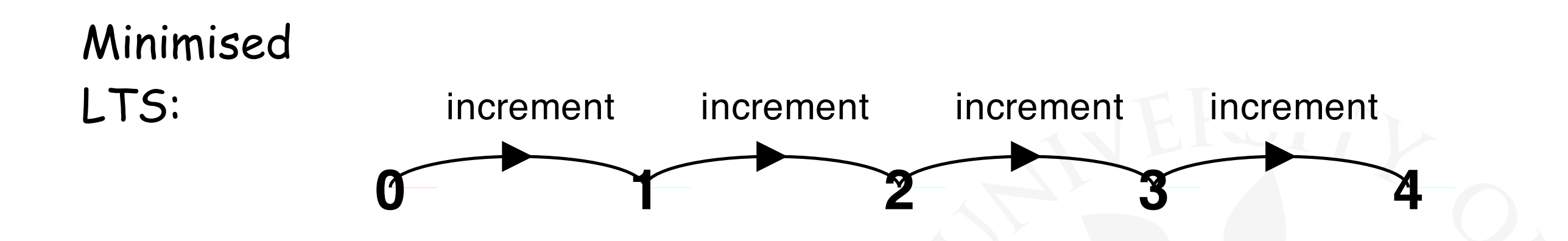

We can give a more abstract, simpler description of a **COUNTER** which generates the same LTS:

**COUNTER = COUNTER[0]**  COUNTER $[v:T] = (when (v\lt N) increment \rightarrow COUNTER[v+1])$ .

This therefore exhibits "equivalent" behaviour, i.e., has the same observable behaviour.

#### **Active & Passive Processes**

# **UNIVERSITY OF SOUTHERN DE**

#### **Comparing FSP and Java**

- active processes : threads, e.g., TURNSTILE
- passive processes: shared objects, e.g., COUNTER

```
const N = 4 
range T = 0..N 
set VarAlpha = {value.{read[T],write[T],acquire,release}} 
VAR = VAR[0], VAR[u:T] = (read[u] - > VAR[u] | write[v:T] - >VAR[v].
LOCK = (acquire->release->LOCK). 
||LOCKVAR = (LOCK || VAR). 
TURNSTILE = (go -> RUN), 
RUN = (arrive-> INCREMENT | end -> TURNSTILE), 
INCREMENT = (value.acquire 
              -> value.read[x:T]->value.write[x+1] 
              ->value.release->RUN)+VarAlpha. 
DISPLAY =(value.read[T]->DISPLAY)+{value.{write[T],acquire,release}}. 
||GARDEN = (east:TURNSTILE || west:TURNSTILE || display:DISPLAY 
             || {east,west,display}::value:LOCKVAR) 
             /{go /{east,west}.go, 
               end/{east,west}.end}.
```
**DM519 Concurrent Programming**

#### **Java Memory Model**

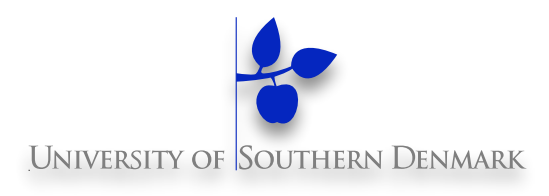

```
public class NoVisibility { 
   private static boolean ready; 
   private static int number; 
   private static class ReaderThread extends Thread { 
      public void run() { 
        while (!ready) { 
           yield(); 
 } 
        System.out.println(number); 
 } 
 } 
   public static void main(String[] args) { 
      new ReaderThread().start(); 
      number = 42; 
      ready = true; 
 } 
}
```
### **Synchronisation In Java Is Not Just Mutual Exclusion; It's Also About Memory Visibility**

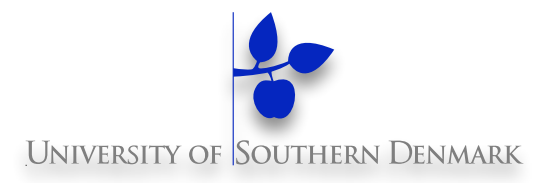

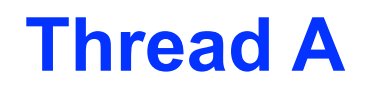

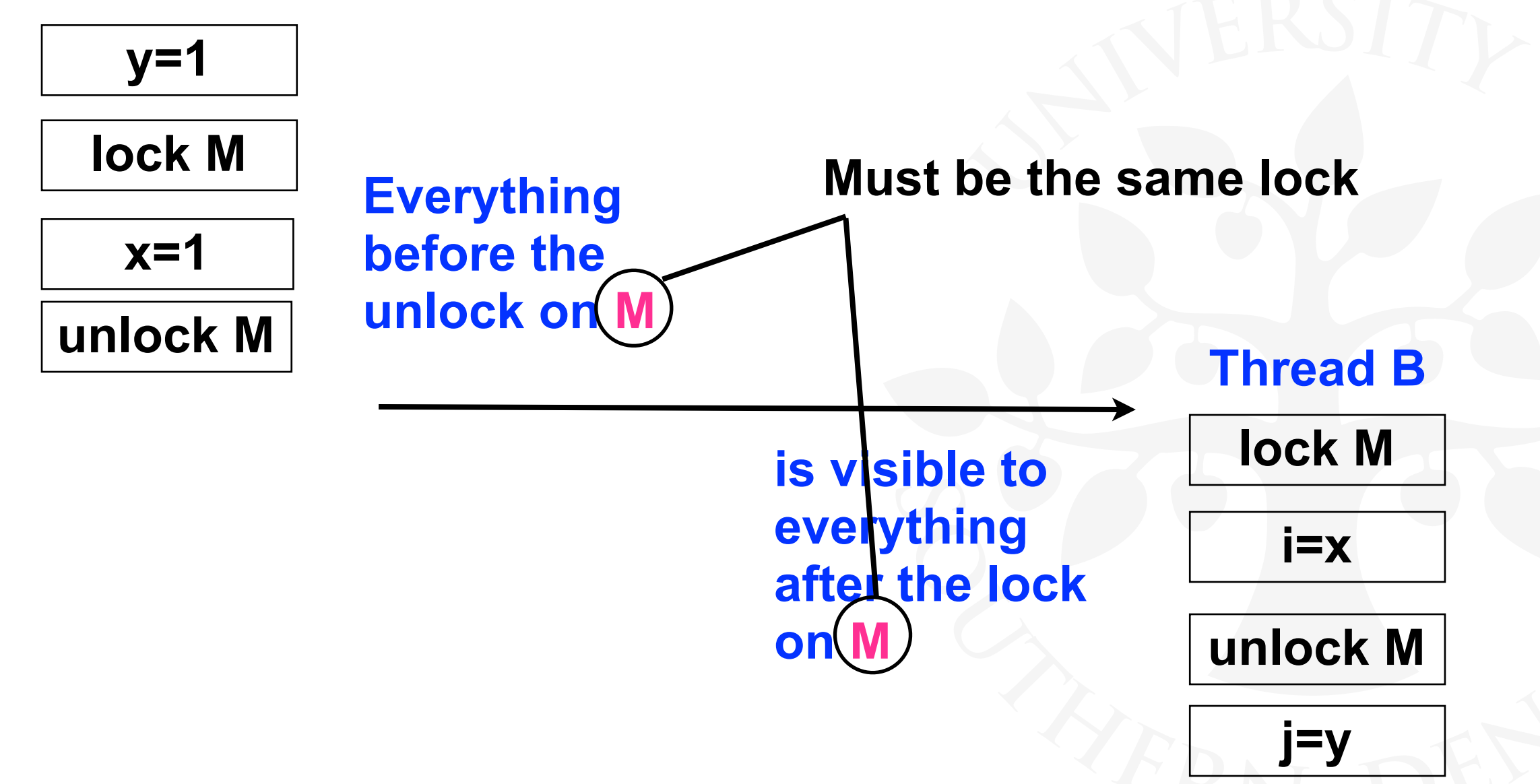

#### **Without synchronisation, there is no such guarantee.**

**DM519 Concurrent Programming**

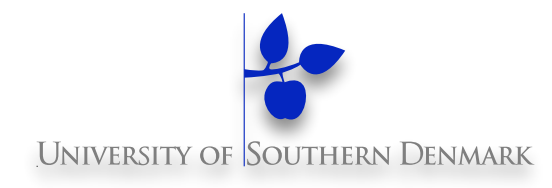

#### **Summary**

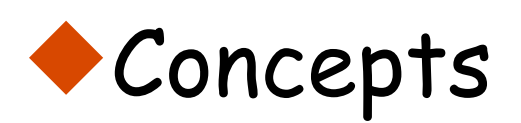

- l**process interference**
- l**mutual exclusion**
- **Models** 
	- l**model checking for interference**
	- $\bullet$  **modelling mutual exclusion**
- **Practice** 
	- **Othread interference in shared Java objects**
	- $\bullet$  **mutual exclusion in Java (synchronized objects/methods).**